Camden County High School Advisement Scope and Sequence – 1st Semester

## First Semester

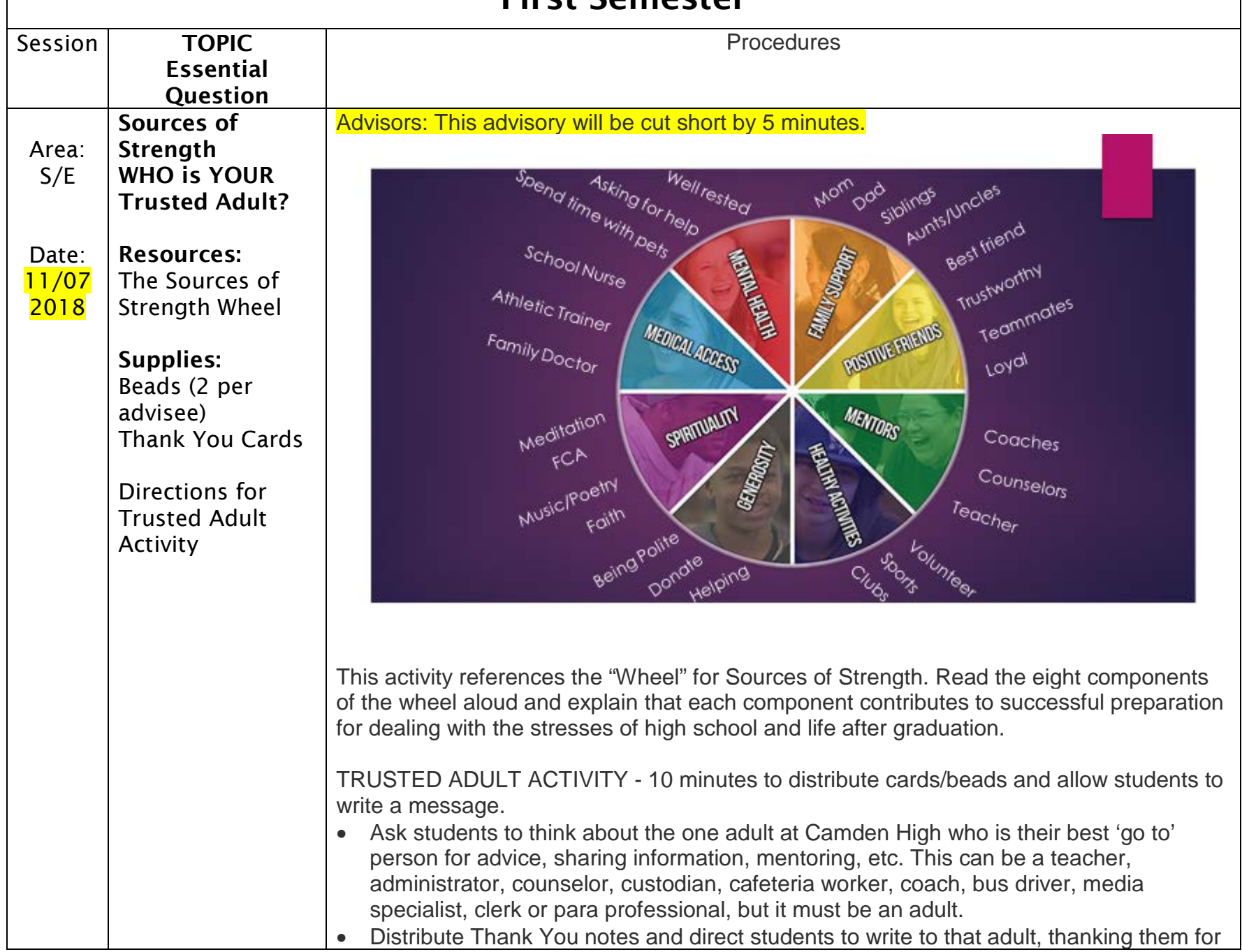

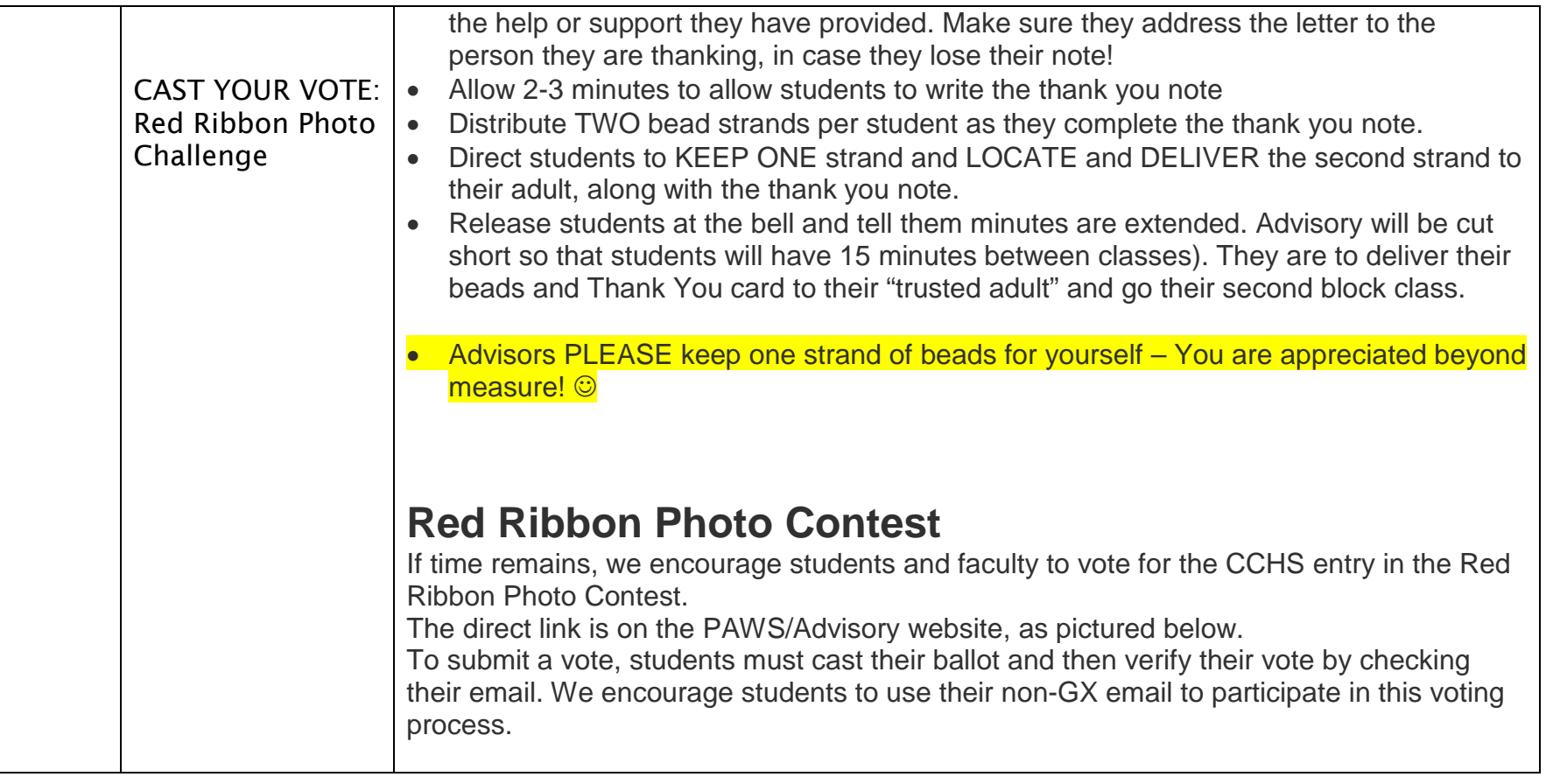

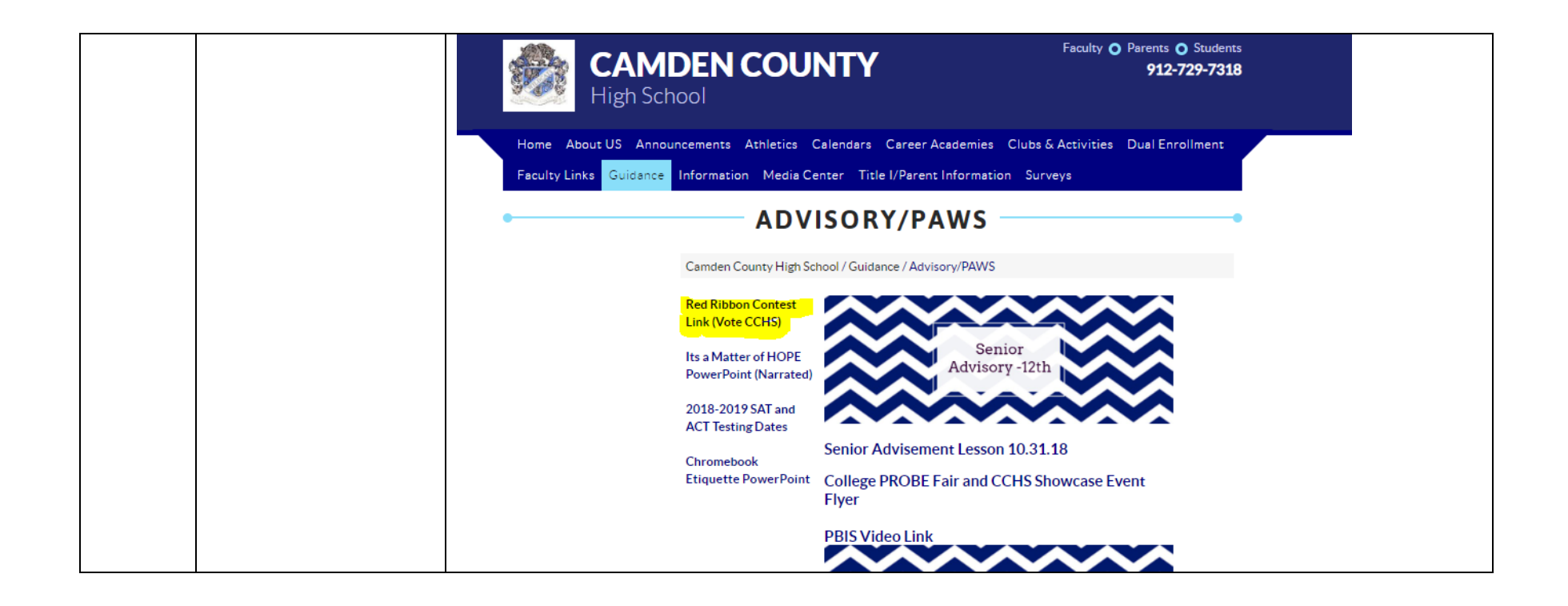